Level
Of
Detail Simplification Compression

#### Today's
Class

- Consistency in Online Maps
- Image Simplification Example: Map Making
- 3D Geometry Compression/Optimization/ Simplification
- Mesh
Processing
in
VTK
- More on Mesh Simplification/Subdivision
- Discussion:
Your
Readings
&
Progress
Reports

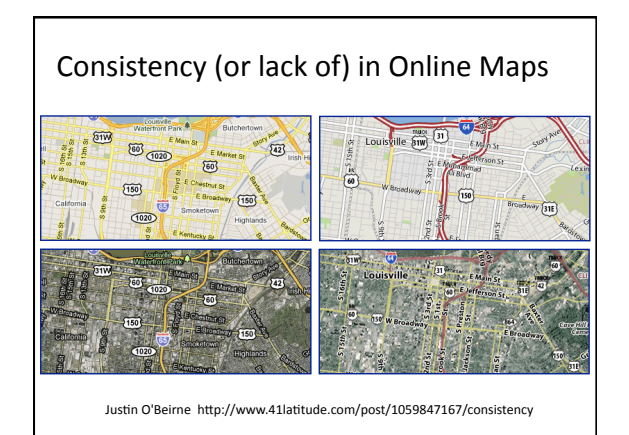

- Consistency
in
Online
Maps
- Image Simplification Example: Map Making
- 3D Geometry Compression/Optimization/ Simplification
- Mesh
Processing
in
VTK
- More on Mesh Simplification/Subdivision
- Discussion:
Your
Readings
&
Progress
Reports

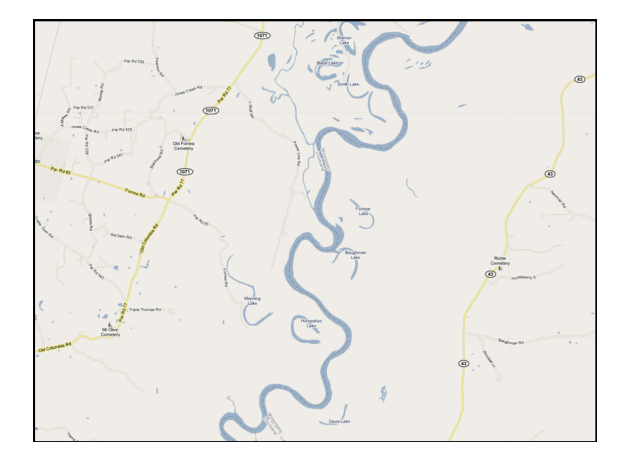

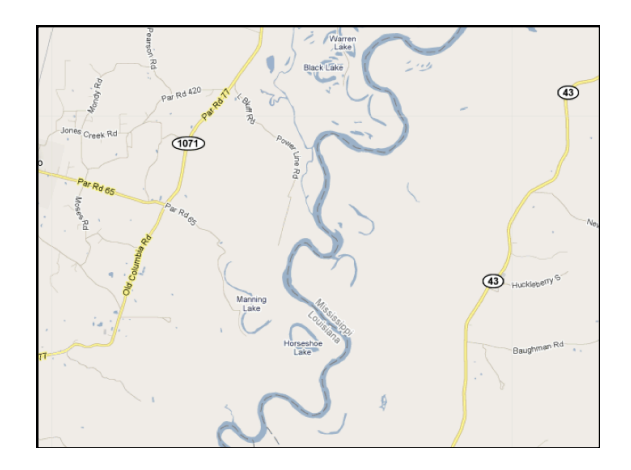

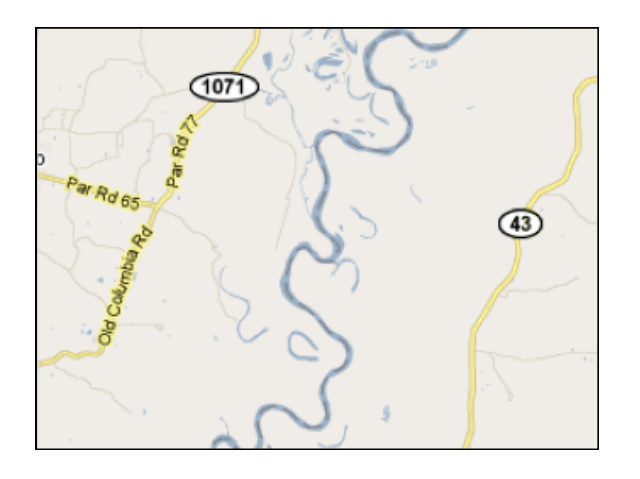

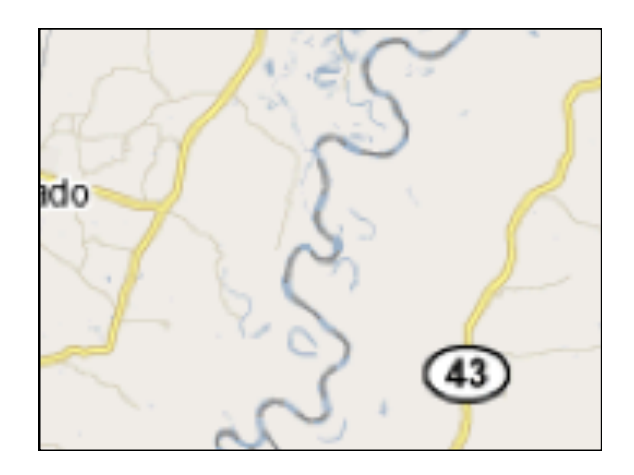

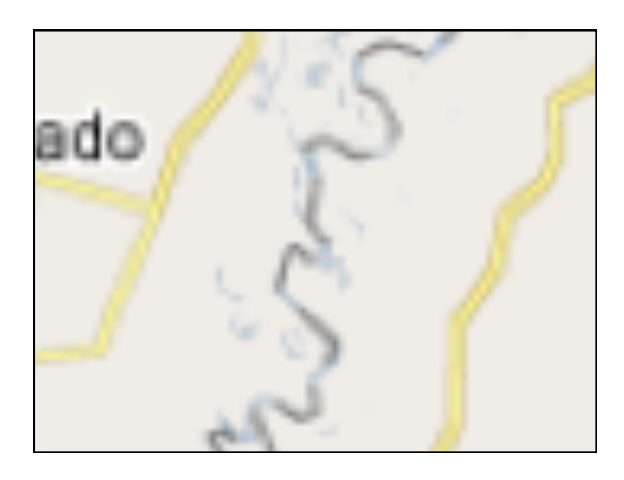

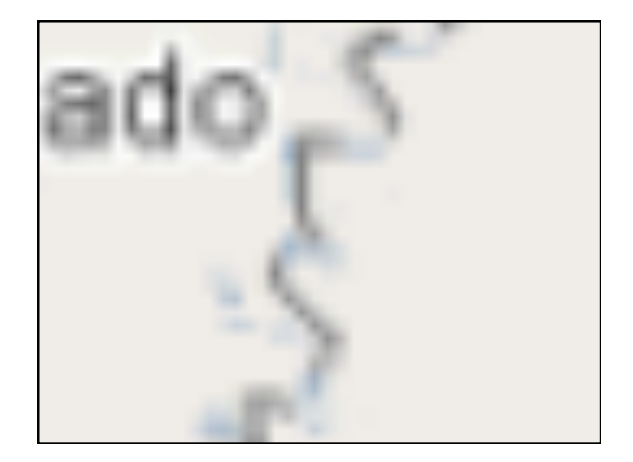

#### Image Simplification/Compression

- Pixel-based vs. Vector Graphics (image formats)
- Application-Specific Requirements – Detail
Accuracy
vs.
Summary
- Example:
Map
making
	- Ok
	to
	summarize
	small
	ponds
	as
	"wetland
	area"?
	- Ok to eliminate islands < 1 sq mile?
	- Ok
	to
	not
	draw
	2
	lane
	highways/small
	roads?
	- Draw variation in thickness of river or fixed width?
	- Ok
	to
	simplify
	complex
	coastline/complex
	river
	path?

- Consistency
in
Online
Maps
- Image Simplification Example: Map Making
- 3D Geometry Compression/Optimization/ Simplification
- Mesh
Processing
in
VTK
- More on Mesh Simplification/Subdivision
- Discussion:
Your
Readings
&
Progress
Reports

## 3D Geometry Simplification Goals

• Compression?

- Reduce
storage
space/data
transfer
	- Reduce # of vertices/triangles
	- Reduce representation cost for each coordinate data
	value
	(double/float/int/short/char/etc.)

#### • OpenGL
draw
cost?

- Optimize # of vertices/triangles sent to graphics card • vertex
array
	- quads
	vs.
	triangles
	vs.
	triangle
	strip
	vs.
	triangle
	fan
- Simplify Geometry/Connectivity/Topology

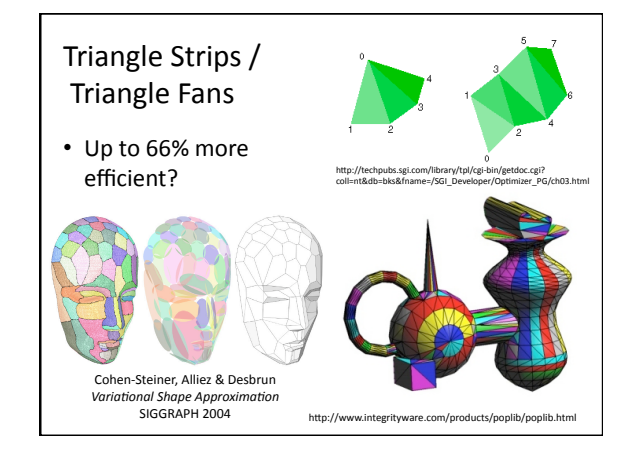

#### Today's
Class

- Consistency
in
Online
Maps
- Image Simplification Example: Map Making
- 3D Geometry Compression/Optimization/ Simplification
- Mesh Processing in VTK
- More on Mesh Simplification/Subdivision
- Discussion:
Your
Readings
&
Progress
Reports

# Introduction to **VTK: Mesh** Processing

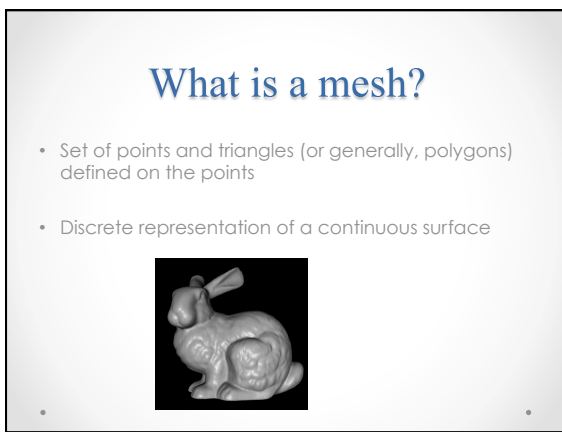

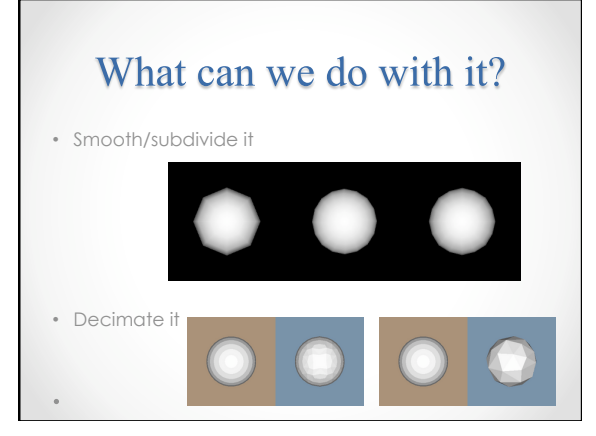

## Subdivision

- Make a mesh look "better"
- Add more triangles
- Hopefully in good/smart/clever positions so that the new mesh looks "smoother" than the old one
- VTK Filters
	- o vtkButterflySubdivisionFilter
	- o vtkLoopSubdivisionFilter o vtkLinearSubdivisionFilter o vtkWindowedSincPolyDataFilter
	-
- 

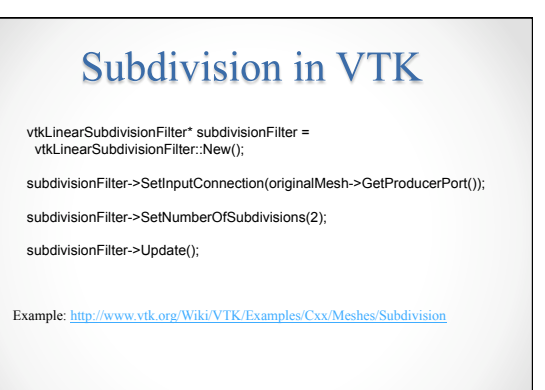

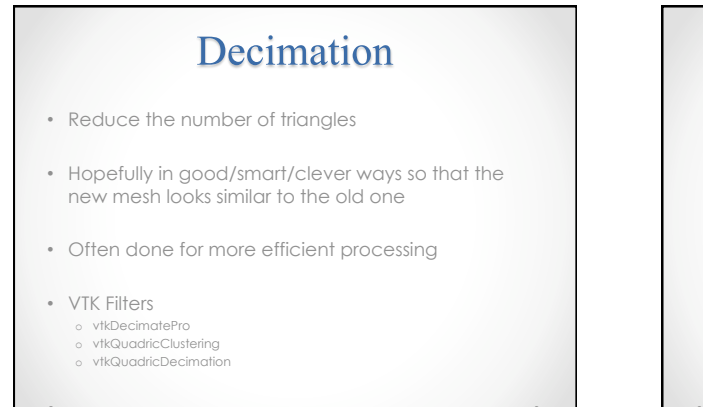

## Decimation in VTK

vtkQuadricDecimation\* decimateFilter = vtkQuadricDecimation::New();

decimateFilter->SetInputConnection(inputPolyData->GetProducerPort());

decimateFilter->Update();

Examples: http://wiki/VTK/Examples/Cxx/Meshes/Quadricorp. www.vtk.org/Wiki/VTK/Examples/Cxx/Meshes/QuadricCluste w ytk.org/Wiki/VTK/Examples/Cxx/Meshes/Decimation

## Level of Detail (LOD)

- Adaptively change the number of triangles in a mesh based on whether or not you will be able to tell the difference in the rendering
- If the mesh is far away from the camera, you will not be able to see the fine detail, so don't waste time rendering it
- In the extreme case, the whole mesh is rendered in only ONE pixel, so whether it has 10,000 or just 10 triangles, it will look the same

## **LOD** in VTK

- Create a mapper for each version of the mesh
- Instead of creating multiple actors, create a vtkLODProp3D which you will add all of the mappers to
- You can also specify properties (color, shading, etc (vtkProperty)) for each renderer

4

## **LOD** in VTK vtkLODProp3D\* prop = vtkLODProp3D::New(); prop->AddLOD(lowResMapper, propertyLowRes, 0.0); prop->AddLOD(highResMapper, propertyHighRes, 0.0); (The last parameter is the approximate rendering time for the specified actor. Setting it to zero indicates that you do not have an initial guess of the time.) Example: Wiki/VTK/Examples/Cxx/Visualization/LODProp3D

- Consistency
in
Online
Maps
- Image Simplification Example: Map Making
- 3D Geometry Compression/Optimization/ Simplification
- Mesh Processing in VTK
- More on Mesh Simplification/Subdivision
- Discussion:
Your
Readings
&
Progress
Reports

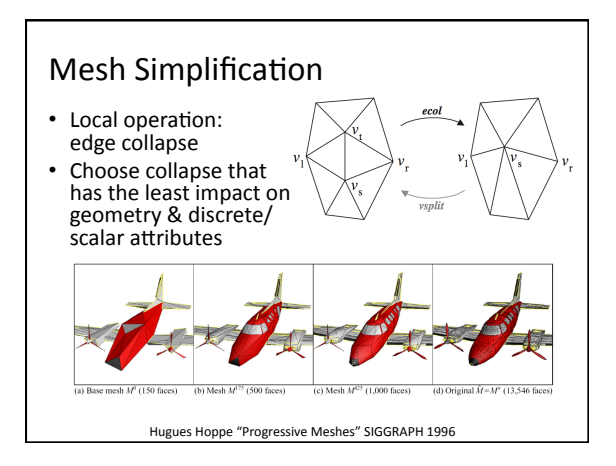

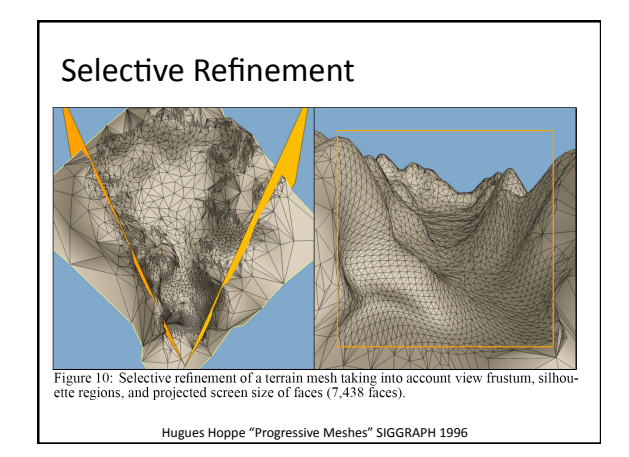

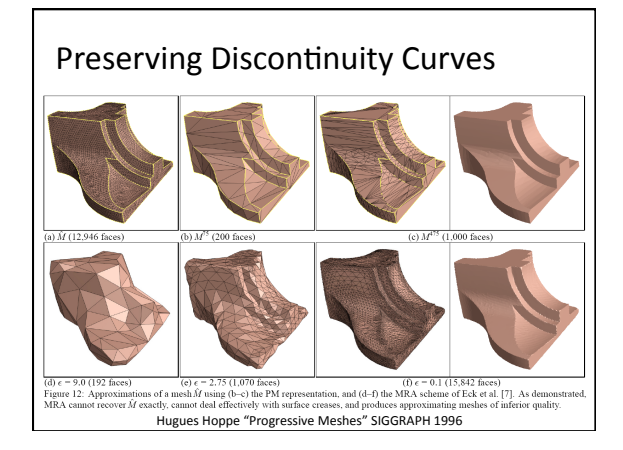

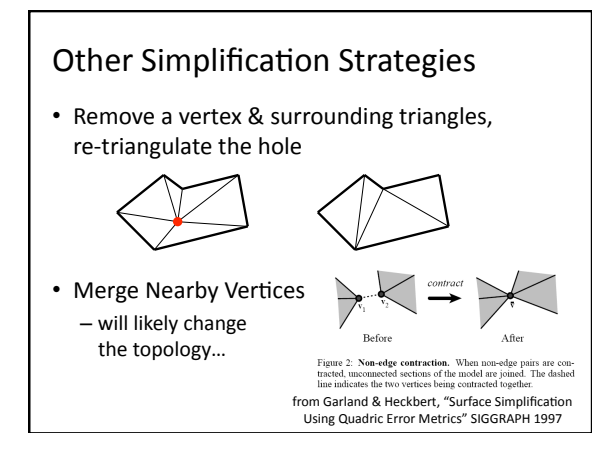

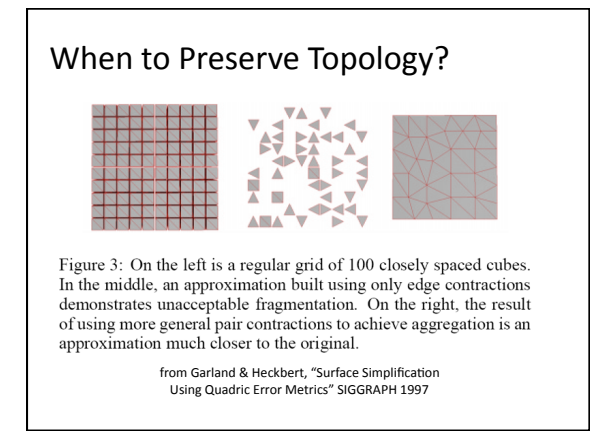

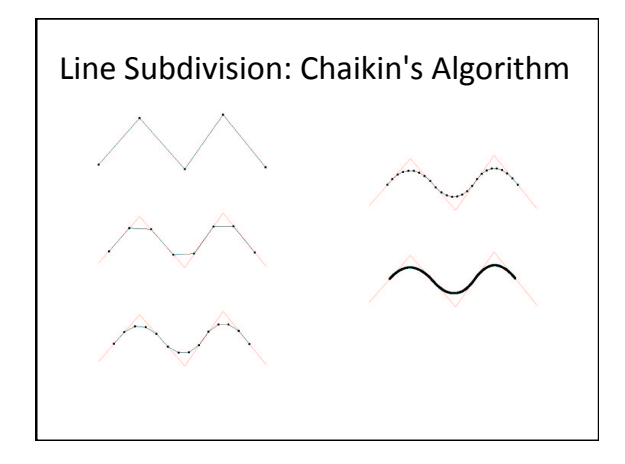

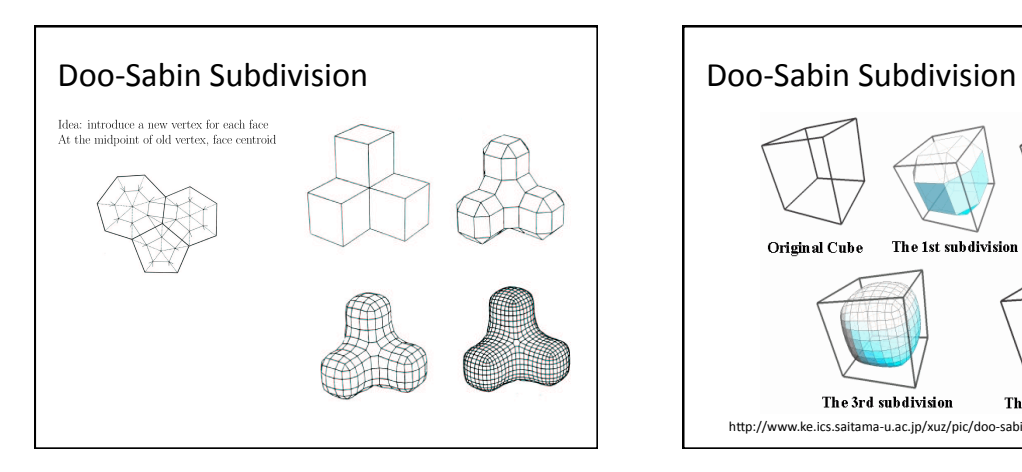

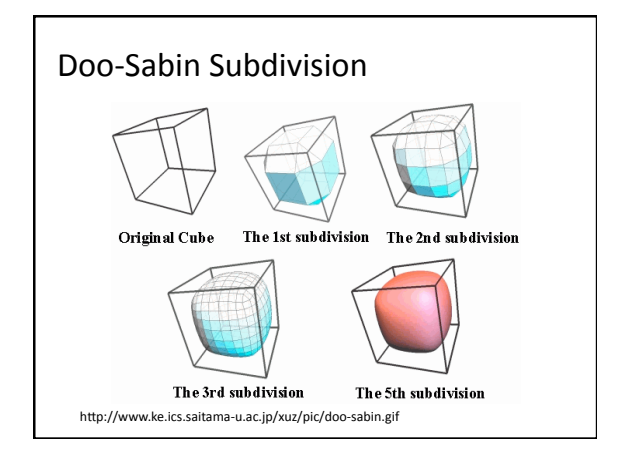

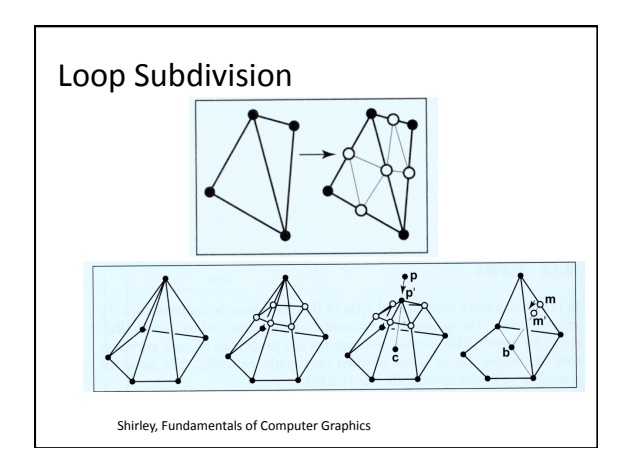

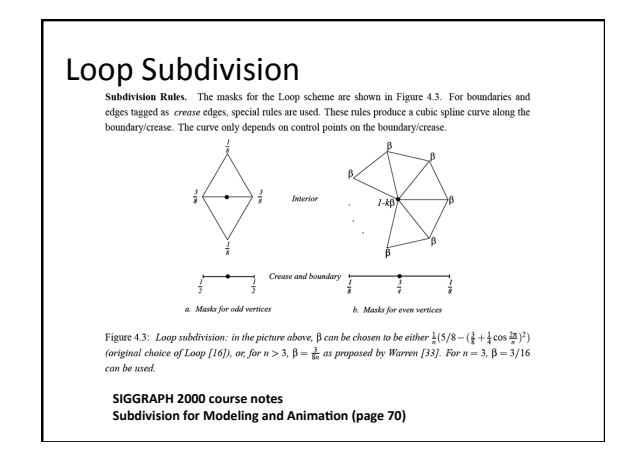

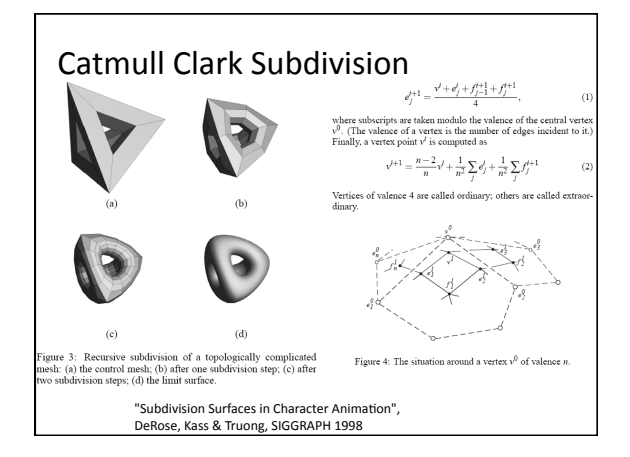

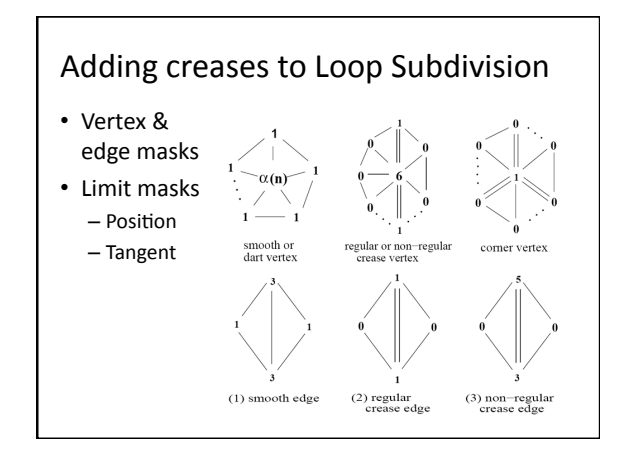

- Consistency
in
Online
Maps
- Image Simplification Example: Map Making
- 3D Geometry Compression/Optimization/ Simplification
- Mesh
Processing
in
VTK
- More on Mesh Simplification/Subdivision
- Discussion:
Your
Readings
&
Progress
Reports